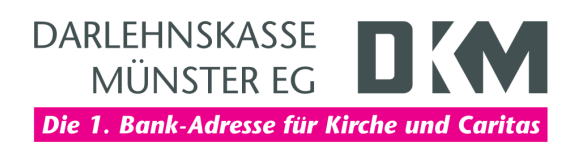

# Anleitung zum DKM-Computercheck Der Support für Windows 7 ist abgelaufen

# Problem

Ihr Browser gibt sich im Internet als Browser eines Windows 7-Computers aus. Wenn Sie tatsächlich Windows 7 verwenden, ist dies nicht empfehlenswert, da der Support für Windows 7 eingestellt wurde.

## **Hinweis**

Microsoft hat am 14. Januar 2020 den Support für Windows 7 eingestellt. Neue Sicherheitsaktualisierungen für dieses Betriebssystem werden nicht mehr bereitgestellt. Das System wird deswegen mit der Zeit immer anfälliger für Attacken aus dem Internet sein. Daher raten wir dringend davon ab, Windows 7 weiter zu betreiben - erst recht, wenn der Rechner ans Internet angeschlossen ist.

## Lösung

Wenn Sie weiterhin Ihren Computer nutzen wollen und kein neues Gerät kaufen möchten, sollten Sie ein anderes Betriebssystem, wie zum Beispiel Windows 10, auf der Festplatte installieren, damit ihr Computer weiterhin geschützt bleibt. Doch die große Frage ist, ob die vorhandene Hardware dafür auch geeignet ist. Um diese Frage zu beantworten, stellt Microsoft Tools zu Verfügung, die testen können, ob ein PC für das Betriebssystem Windows 10 geeignet ist. Hilfe schafft unsere Schritt für Schritt Anleitung.

# Schritt 1

Stellen Sie eine Verbindung zum Internet her. Wenn Sie im Internet sind, starten Sie Ihren Internet-Browser. Beispielhaft wird hier die Nutzung mit dem Internet Explorer gezeigt. Klicken Sie im «Startmenü» auf «Alle Programme» und dort auf «Internet Explorer».

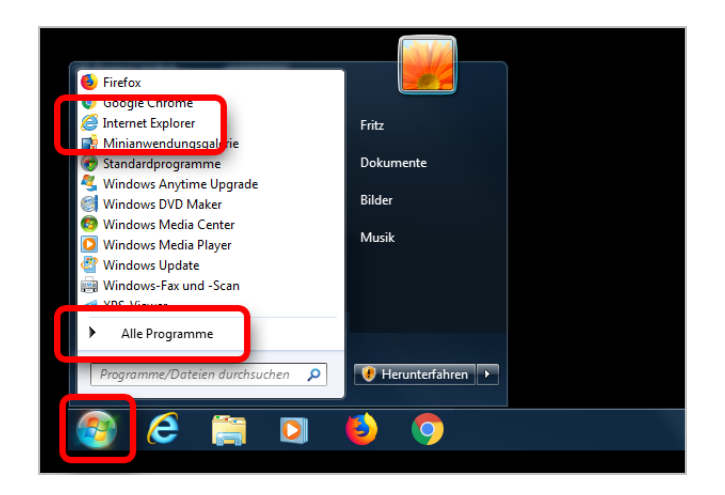

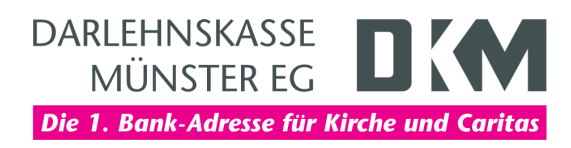

# Schritt 2

Um mehr Informationen über das Support-Ende von Windows 7 und zum Upgrade auf aktuelle Betriebssysteme zu erfahren, folgen Sie den Anweisungen von Microsoft, die auf dieser Seite zu lesen sind:

<https://support.microsoft.com/help/4057281>

# Der Support für Windows 7 endet am 14. Januar 2020.

Gilt für: Windows 7

### Supportlebenszyklus für Windows 7

Microsoft hat sich verpflichtet, 10 Jahre Produktsupport für Windows 7 bereitzustellen, das am 22. Oktober 2009 veröffentlicht wurde. Nach Ablauf dieser 10 Jahre wird Microsoft den Support für Windows 7 einstellen, sodass wir unsere Investitionen auf die Unterstützung neuerer Technologien und unsert investmenten auf einer statistischen Können. Der Support für Windows<br>Tendert meiner Erfahrungen konzentrieren Können. Der Support für Windows<br>7 endet am 14. Januar 2020. Anschließend sind weder technische Unterstütz noch Softwareupdates über Windows Update zum Schutz des PCs verfügbar. Microsoft empfiehlt dringend, vor Januar 2020 zu Windows 10 zu wechseln, um

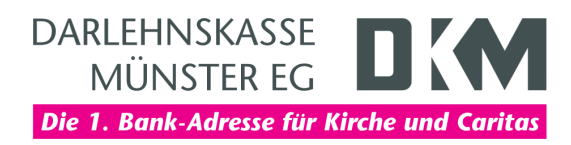

## **Haftungsausschluss**

Sicherheit im Internet ist ein sehr kompliziertes Gut, das von vielen Faktoren beeinflusst und täglich verändert wird. Der DKM-Computercheck kann daher, trotz aller gebotenen Sorgfalt, keine Gewähr für die Richtigkeit der Informationen und Leistungen sowie die Sicherheit des Nutzers oder seines Computers übernehmen. Insbesondere kann es vorkommen, dass gemachte Empfehlungen oder Informationen aufgrund der individuellen Computer-Konfiguration nicht umsetzbar sind, nicht den gewünschten Erfolg zeigen oder im betrachteten Fall unrichtige oder in Teilen unrichtige Informationen enthalten. Es wird nicht gehaftet für Unverträglichkeiten von verschiedenen Softwareoder Hardwarekombinationen, Einstellungen oder sonstigen Konfigurationen sowie deren Folgen. Die Teilnahme an dem DKM-Computercheck erfolgt auf eigenen Wunsch und auf eigenes Risiko des Nutzers. Durch die Teilnahme bestätigt der Nutzer, mit der Durchführung eines Zugriffs auf seinen Rechner zum Zwecke einer Sicherheitsüberprüfung einverstanden zu sein. Weiterhin bestätigt der Nutzer durch die Durchführung, dass er gegebenenfalls durch Dritte (z.B. Arbeitgeber, Dienstherren) berechtigt ist, auf dem angeschlossenen Rechner den DKM-Computercheck durchzuführen.

# **Copyright**

Die Inhalte unterliegen dem Copyright der Coronic GmbH (https://www.coronic.de) und dürfen ohne vorherige schriftliche Einwilligung nicht außerhalb des Kontext des DKM-Computerchecks verwendet oder vervielfältigt werden. Alle verwendeten Warenzeichen und Marken sind Eigentum ihrer jeweiligen Inhaber. Die Verwendung dieser Warenzeichen unterliegt gesetzlichen Bestimmungen.

## **Hilfe**

Unser Serviceteam hilft Ihnen bei technischen Problemen mit dem DKM-Computercheck gerne per E-Mail weiter: hilfe@dkm-computercheck.de

April 2023